# **BAB III METODE PENELITIAN**

### **A. Jenis Penelitian**

1. Jenis penelitian

Jenis penelitian yang digunakan yaitu *exposed facto*. *Exposed facto*  adalah penelitian yang melihat suatu peristiwa yang terjadi, kemudian kembali mengungkap faktor-faktor yang menyebabkannya.

2. Desain penelitian

Desain penelitian yang digunakan yaitu *case control*. Desain *case control* adalah desain yang digunakan untuk mengidentifikasi dampak saat ini dan kemudian mengidentifikasi faktor risiko yang ada atau tidak pada waktu yang lalu (Notoatmodjo, 2018). Berikut ini adalah skema dari desain *case control*:

# **Gambar III.1 Skema Desain** *Case Control*

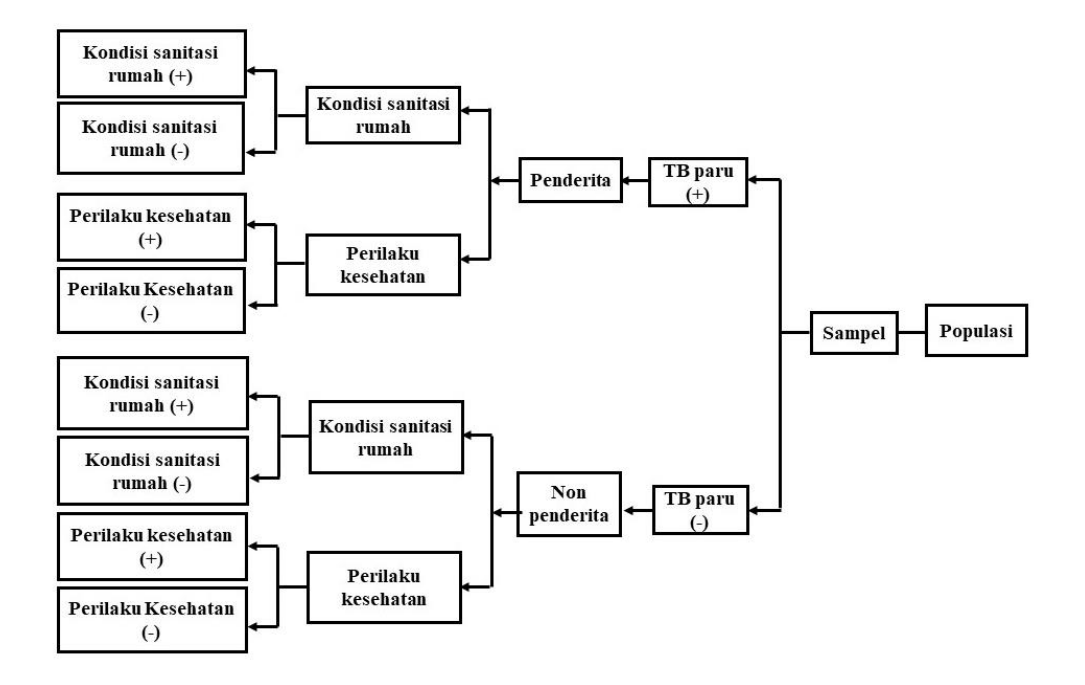

Keterangan:

- 1. TB Paru (+) : Penderita
- 2. TB Paru (-) : Non penderita
- 3. Kondisi sanitasi rumah (+): Memenuhi syarat
- 4. Kondisi sanitasi rumah (-) : Tidak memenuhi syarat
- 5. Perilaku Kesehatan (+) : Baik
- 6. Perilaku Kesehatan (-) : Buruk

### **B. Lokasi, Waktu, dan Biaya Penelitian**

1. Lokasi penelitian

Penelitian dilakukan di wilayah kerja Puskesmas Dander, Kecamatan Dander, Kabupaten Bojonegoro dengan jumlah 9 desa yaitu Ngunut, Dander, Karangsono, Mojoranu, Growok, Kunci, Sumberarum, Jatiblimbing dan Ngraseh.

2. Waktu penelitian

Penelitian dilaksanakan pada bulan Maret - Mei tahun 2022.

3. Rencana anggaran penelitian

Dalam penelitian ini dibutuhkan biaya sebesar Rp 1.145.500.

# **C. Variabel dan Definisi Operasional**

- 1. Klasifikasi variabel
	- a. Variabel bebas
		- 1) Kondisi sanitasi rumah
		- 2) Perilaku kesehatan
	- b. Variabel terikat

Kejadian penyakit TB paru

- c. Variabel pengganggu
	- 1) Status gizi
	- 2) Tingkat sosial ekonomi
	- 3) Pendidikan
- 2. Definisi operasional variabel
	- a. Variabel bebas dan terikat

# **Tabel III.1 Definisi Operasional Variabel Bebas dan Terikat**

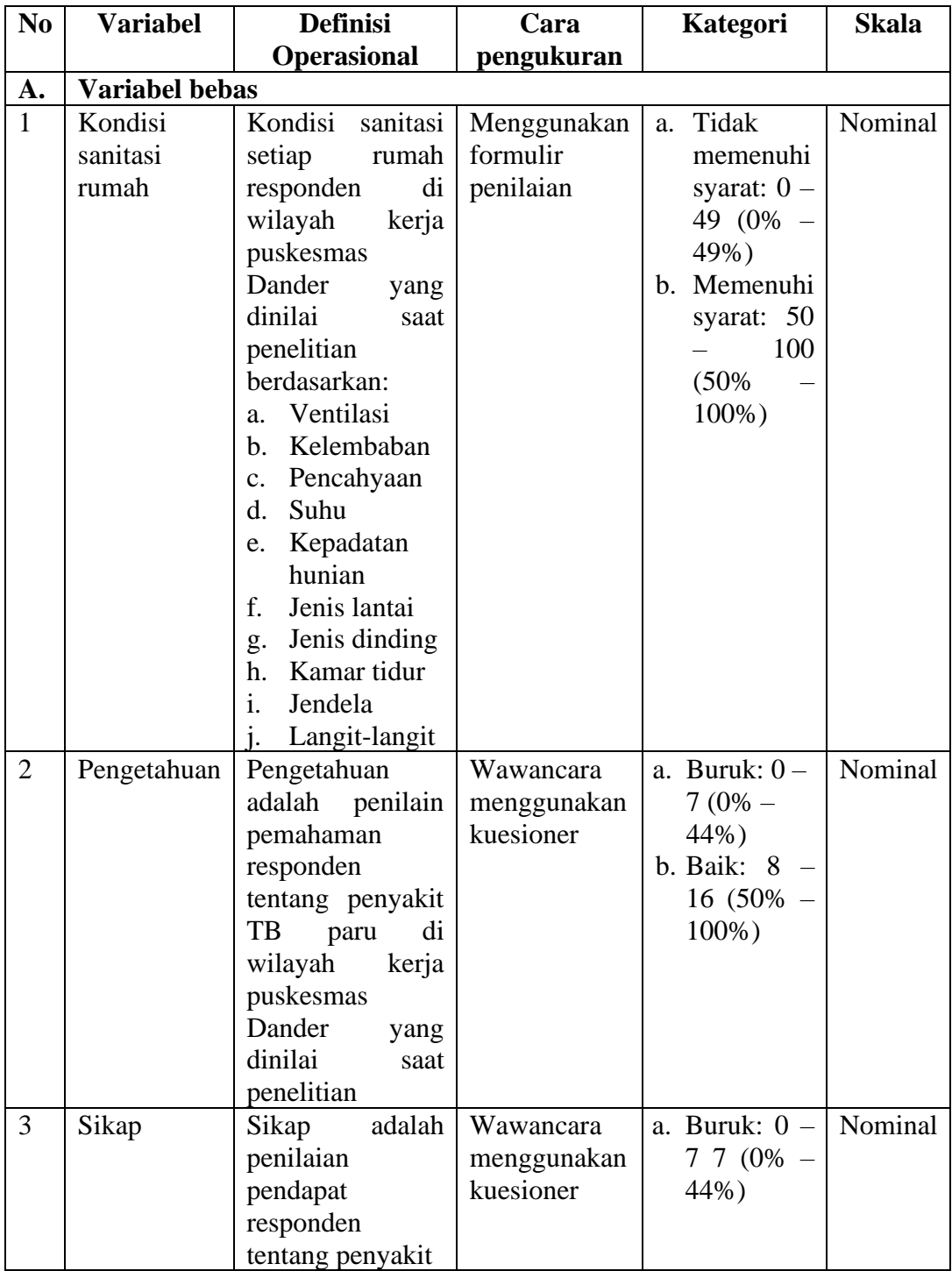

| N <sub>0</sub> | <b>Variabel</b>                 | <b>Definisi</b>                                                                                                    | Cara                                                                                                    | Kategori                                                                      | <b>Skala</b> |  |
|----------------|---------------------------------|----------------------------------------------------------------------------------------------------|----------------------------------------------------------------------------------------------------|-------------------------------------------------------------------------------|--------------|--|
|                |                                 | <b>Operasional</b>                                                                                                    | pengukuran                                                                                                    |                                                                               |              |  |
|                |                                 | di<br>TB<br>paru<br>wilayah<br>kerja<br>puskesmas<br>Dander<br>yang<br>dinilai<br>saat<br>penelitian.                                                                                                    |                                                                                                    | b. Baik: $8 -$<br>$16(50\% -$<br>$100\%$ )                                    |              |  |
| 4              | Tindakan                        | Tindakan adalah<br>penilaian<br>penerapan<br>responden tentang<br>penyakit TB paru<br>di wilayah kerja<br>puskesmas<br>Dander yang<br>dinilai saat<br>penelitian.                                                                                                    | Wawancara<br>menggunakan<br>kuesioner                                                                                                    | a. Buruk: $0 -$<br>(0%<br>7<br>44%)<br>b. Baik: $8 -$<br>16 (50%<br>$100\%$ ) | Nominal      |  |
| 5              | Perilaku<br>kesehatan           | Segala rangkaian<br>praktik<br>yang<br>dilakukan<br>responden tentang<br>penyakit TB paru<br>di wilayah kerja<br>puskesmas<br>Dander<br>yang<br>dinilai<br>saat<br>penelitian.                                                                                         | Wawancara<br>menggunakan<br>kuesioner                                                                                                    | a. Buruk: $0 -$<br>$23(0\% -$<br>47%)<br>Baik (50% -<br>100%)                 | Nominal      |  |
| <b>B.</b>      | <b>Variabel bebas</b>           |                                                                                                    |                                                                                                    |                                                                               |              |  |
| 1.             | Kejadian<br>penyakit TB<br>paru | Orang<br>yang<br>merasakan gejala<br>TB<br>paru<br>di<br>wilayah<br>kerja<br>Puskesmas<br>ditandai<br>Dander<br>dengan batuk $\geq 2$<br>minggu,<br>nyeri<br>dada, sesak nafas,<br>nafsu makan dan<br>badan<br>berat<br>menurun, keringat<br>malam hari, dan<br>demam. | Dengan<br>mengakses<br>data laporan<br>dari<br>Puskesmas<br>Dander bulan<br>Juli<br>Desember<br>2021<br>tahun<br>dan Januari -<br>Februari<br>tahun 2022. | a. Penderita<br>b. Non<br>penderita                                           | Nominal      |  |

Lantujan Tabel III.1 Definisi Operasional……..

b. Variabel penganggu

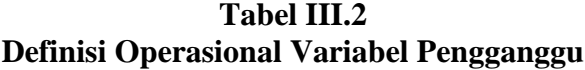

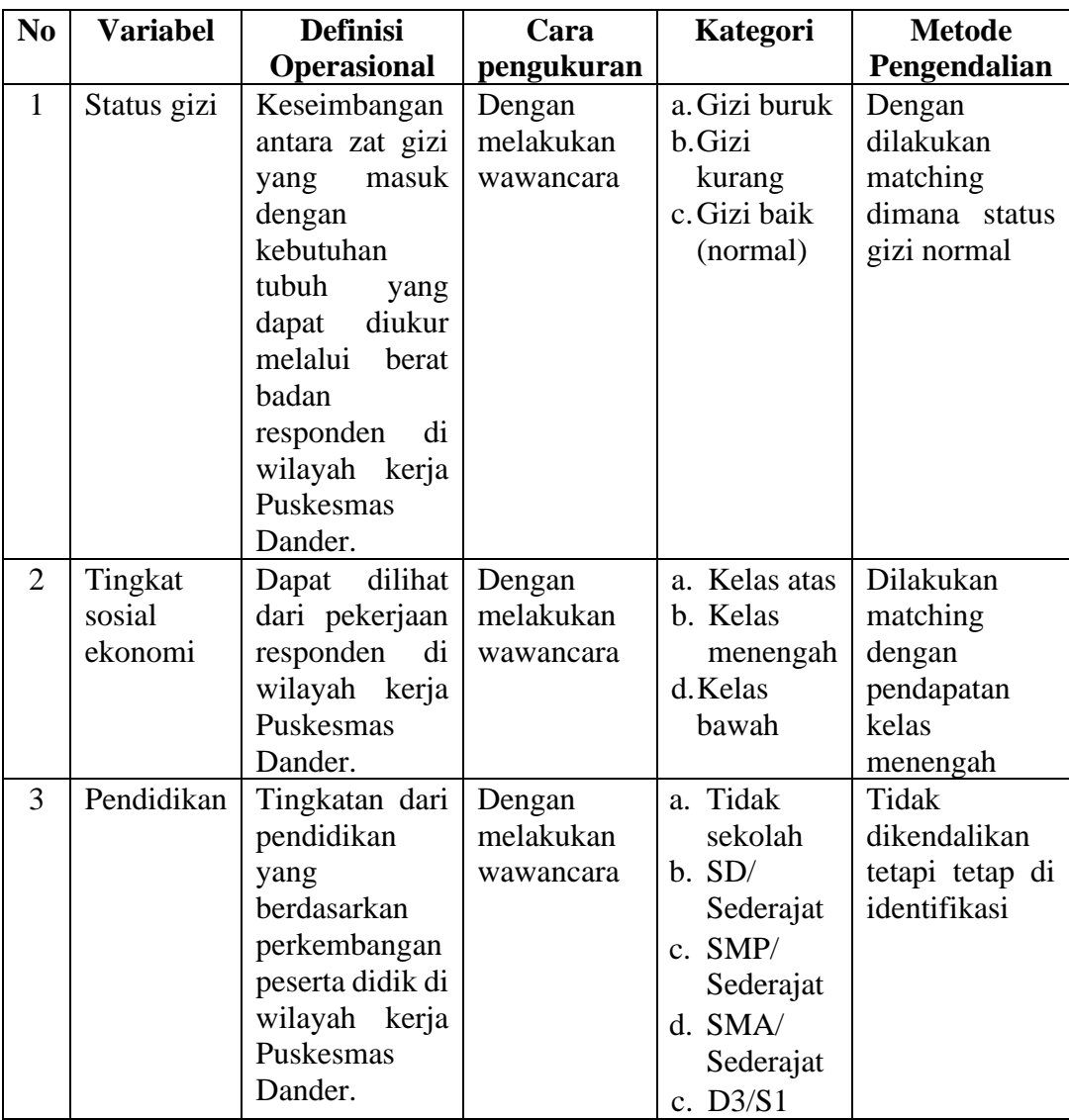

# **D. Rancangan Sampel**

1. Populasi penelitian

Populasi dalam penelitian ini adalah penderita TB paru di wilayah Kerja Puskesmas Dander Kecamatan Dander Kabupaten Bojonegoro pada bulan Juli – Desember tahun 2021 dan Januari – Maret tahun 2022.

2. Sampel penelitian

Besar sampel penelitian adalah semua populasi 41 penderita penyakit TB paru. Ditambah sampel untuk kontrol yaitu 14 non-penderita.

Jumlah keseluruhan adalah 55 orang dengan perbandingan 3:1 dan angka OR 3,033.

3. Teknik pengambilan sampel

Teknik yang digunakan adalah teknik *non probability sampling*, dengan metode total sampling yaitu cara pengambilan sampel dengan mengambil semua populasi untuk dijadiakan sampel.

### **E. Alur Penelitian**

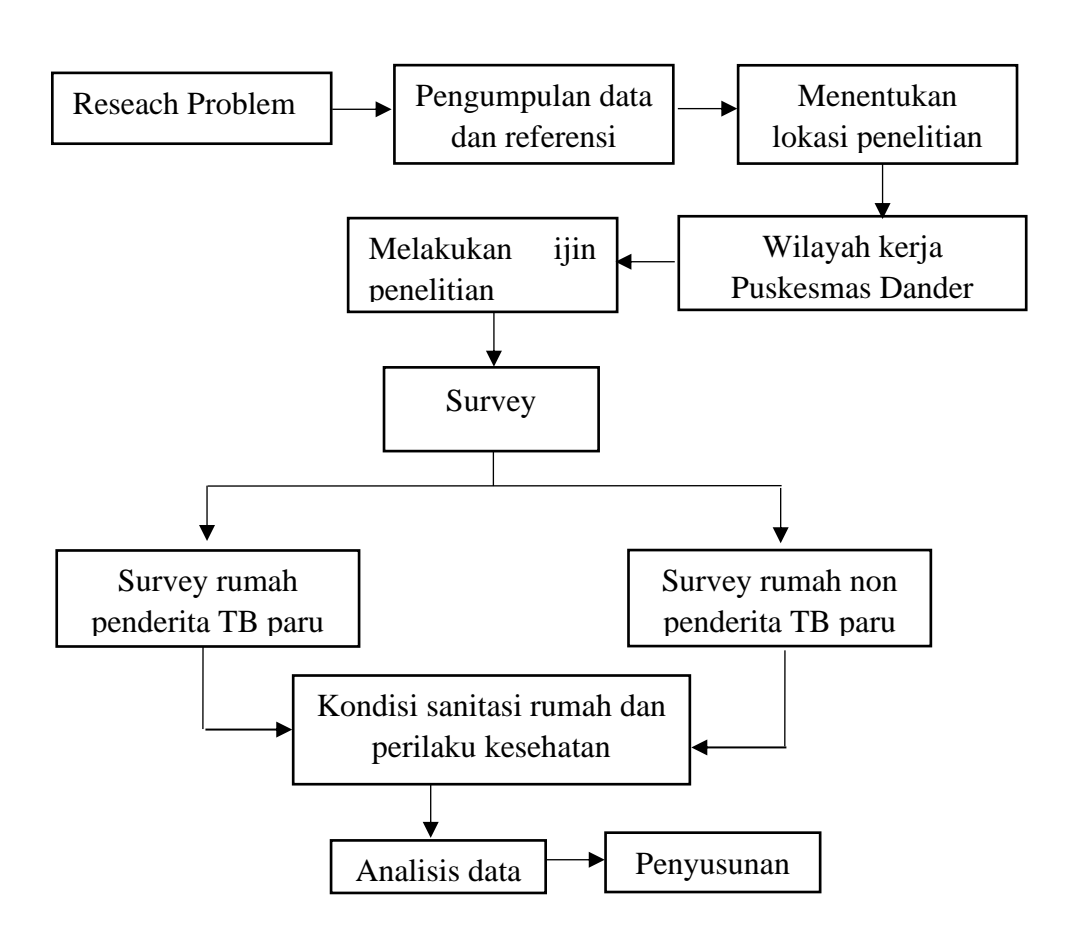

**Gambar III.2 Alur Penelitian**

### **F. Pengumpulan Data**

- 1. Jenis data
	- a. Data primer

Data yang diperoleh dari hasil observasi, wawancara dan pengukuran tentang kondisi sanitasi rumah dan perilaku kesehatan di wilayah kerja Puskesmas Dander.

- b. Data sekunder
	- 1) Data rumah sehat di wilayah kerja Puskesmas Dander tahun 2020
	- 2) Penderita TB Paru tahun 2020 kabupaten Bojonegoro
	- 3) Penderita TB paru tahun 2021 dan tahun 2022 di wilayah kerja Puskesmas Dander
- 2. Metode pengumpulan data
	- a. Data kondisi sanitasi rumah
		- 1) Alat dan bahan
			- a) Formulir penilaian kondisi sanitasi rumah
			- b) Alat tulis
			- c) Laptop
			- d) Thermometer dan hygrometer
		- 2) Prosedur kerja
			- a) Menyiapkan alat dan bahan
			- b) Melakukan obeservasi dan pengukuran di rumah responden
			- c) Dokumentasi
	- b. Data perilaku kesehatan
		- 1) Alat dan bahan
			- a) Lembar kueisioner perilaku kesehatan
			- b) Alat tulis
			- c) Laptop
		- 2) Prosedur kerja
			- a) Menyiapkan alat dan bahan
			- b) Melakukan wawancara dengan menggunakan kuisioner
			- c) Dokumentasi

#### **G. Pengolahan dan Analisis Data**

- 1. Pengolahan data
	- a. Editing

Editing adalah memeriksa kebenaran data yang diperoleh atau dikumpulkan pada saat penelitian.

b. Coding

Coding adalah kegiatan pemberian kode angka atau huruf. Contoh data yang dikode seperti:

- 1) Nama : B1, B2, B3, B4
- 2) Status responden : Penderita (1) dan non-penderita (2)
- c. Entry

Entry adalah memasukkan data survei ke dalam program SPSS untuk dianalisis lebih lanjut.

d. Tabulating

Tabulating proses memasukkan data ke dalam tabel agar mudah dibaca, menarik kesimpulan dan mengelompokkannya berdasarkan variabel.

e. Skoring

Skoring adalah pemberian nilai pada semua pertanyaan yang ada di kuesioner dan survey lapangan.

1) Kondisi sanitasi rumah

Terdapat 15 penilaian dengan nilai sebagai berikut:

![](_page_8_Picture_159.jpeg)

![](_page_9_Picture_182.jpeg)

Maka kategorinya sebagai berikut:

![](_page_9_Picture_183.jpeg)

- b) Kategori memenuhi syarat  $= 50 100 (50\% 100\%)$
- 2) Perilaku kesehatan
	- a) Pengetahuan

Nilai pada setiap pertanyaan di item pengetahuan yaitu

![](_page_9_Picture_184.jpeg)

(a) Kategori buruk =  $0 - 7 (0\% - 44\%)$ 

(b) Kategori baik =  $8 - 16 (50\% - 100\%)$ 

- 
- b) Sikap

Nilai pada setiap pertanyaan di sikap yaitu

Skor tertinggi  $=$  Nilai tertinggi  $\times$  jumlah

![](_page_10_Picture_149.jpeg)

Maka kategorinya sebagai berikut:

- (a) Kategori buruk =  $0 7 (0\% 44\%)$
- (b) Kategori baik =  $8 16 (50\% 100\%)$
- c) Tindakan

Nilai pada setiap pertanyaan di sikap yaitu

![](_page_10_Picture_150.jpeg)

 $= 16:2$ 

 $= 8$ 

Maka kategorinya sebagai berikut:

- (a) Kategori buruk =  $0 7 (0\% 44\%)$
- (b) Kategori baik =  $8 16 (50\% 100\%)$
- d) Perilaku kesehatan

Nilai pada setiap pertanyaan di sikap yaitu

![](_page_11_Picture_174.jpeg)

Maka kategorinya sebagai berikut:

- (a) Kategori buruk =  $0 23 (0\% 48\%)$
- (b) Kategori baik  $= 24 48 (50 100\%)$

3) Analisis Risiko Kesehatan Lingkungan (ARKL) secara kuantitaif pada kondisi sanitasi rumah

![](_page_11_Picture_175.jpeg)

![](_page_12_Picture_222.jpeg)

Maka kategorinya sebagai berikut:

a) Tidak berisiko = 76 – 100 (76% – 100%)

- b) Risiko kecil =  $51 75$  ( $51\% 75\%$ )
- c) Risiko sedang =  $26 50$  (26% 50%)
- d) Risiko besar =  $0 25$  (0% 25%)
- 2. Analisis data
	- a. Analisis deskriptif

Analisis deskriptif digunakan untuk menggambarkan karakteristik masing-masing variabel penelitian yang disajikan dalam bentuk tabel frekuensi.

b. Analisis besar risiko

Untuk menganalisis besar risiko dilakukan dengan cara menghitung *odds ratio* (OR) dengan menggunakan tabel 2 x 2.

| Tabel 2 x 2    |                           |                 |           |  |  |  |  |
|----------------|---------------------------|-----------------|-----------|--|--|--|--|
| Kondisi        | Kejadian Penyakit TB Paru |                 | Total     |  |  |  |  |
| Sanitasi Rumah | TB Paru $(+)$             | $TB$ Paru $(-)$ |           |  |  |  |  |
| <b>TMS</b>     | a                         |                 | $a+b$     |  |  |  |  |
| <b>MS</b>      |                           |                 | $c+d$     |  |  |  |  |
| Total          | $a+c$                     | $b+d$           | $a+b+c+d$ |  |  |  |  |

**Tabel III. 3 Tabel 2 x** 

Rumus OR:

$$
\mathrm{OR}=\frac{a}{c}\times\frac{d}{b}
$$

Kesimpulan:

- 1) Bila nilai Odds Ratio = 1 berarti variabel yang dianggap faktor risiko tidak ada hubungan untuk terjadinya efek yaitu netral.
- 2) Bila nilai Odds Ratio > 1, berarti variabel tersebut menjadi faktor risiko untuk timbulnya suatu kejadian penyakit.
- 3) Apabila nilai Odds Ratio < 1, berarti faktor yang bisa menurunkan kejadian penyakit artinya variabel tersebut menjadi pendukung dalam kejadian penyakit atau disebut dengan faktor protektif.
- c. Uji statistik

Uji statistik dilakukan pada dua variabel yang diduga memiliki hubungan yang dilakukan dengan pengujian statistik. Analisis digunakan untuk mengetahui ada tidaknya hubungan kondisi sanitasi rumah dan perilaku kesehatan dengan kejadian penyakit TB paru.

Untuk menjawab hipotesis yang telah dibuat dilakukan uji statistik dengan uji *chi square* yang didasari oleh:

- 1) Jumlah sampel 1 kelompok
- 2) Analisi bivariate
- 3) Jenis penelitian inference

Rumus *chi square*

$$
x^{2} = \frac{n(|ad - bc| - \frac{n}{2})^{2}}{(a + b)(c + d)(a + c)(c + d)}
$$

#### Kesimpulan

- 1) H<sub>1</sub> diterima apabila p value  $\leq$  ( $\alpha$  = 0,05), maka ada hubungan kondisi sanitasi rumah dan perilaku kesehatan dengan kejadian penyakit TB paru.
- 2) H<sub>1</sub> ditolak apabila p value > ( $\alpha$  = 0,05), maka ada terdapat hubungan kondisi sanitasi rumah dan perilaku kesehatan dengan kejadian penyakit TB paru.

Untuk mengetahui kuat hubungan dengan menggunakan uji C atau Koefisien korelasi kontingensi. Uji C atau Koefisien korelasi kontingensi adalah lanjutan uji dari uji *Chi square* dengan rumus sebagai berikut:

$$
C = \sqrt{\frac{x^2}{N + x^2}}
$$

Keterangan:

- C : Koefisien kontingensi
- $x^2$ : Hasil perhitungan Chi-kuadrat
- N : Jumlah sampel

**Tabel III.4 Interval Nilai Koefisien Korelasi dan Kuat Hubungan**

| <b>Interval Koefisien</b> | <b>Kuat Hubungan</b>  |
|---------------------------|-----------------------|
| $0,00 - 0,199$            | Hubungan sangat lemah |
| $0,20 - 0,399$            | Hubungan lemah        |
| $0,40 - 0,599$            | Hubungan sedang       |
| $0,60 - 0,799$            | Hubungan kuat         |
| $0,80 - 1,00$             | Hubungan sangat kuat  |